# Criptografía Moderna I: Hashing y Cripto Simétrica

# CC5325 - Taller de Hacking Competitivo

#### Problemas de Criptografía Moderna

- Poco resolvibles con herramientas (¡aunque de más que existen algunas!).
- Requieren entender un poco de cómo funcionan primitivas criptográficas (y qué cosas pueden salir mal).
- Esta unidad **no reemplaza** un curso formal de criptografía (tomen CC5301 - Intro a la Criptografía Moderna si les interesa aprender bien este tema).
- Libro útil: **Serious Cryptography de Jean-Philippe Aumasson**

# **Serious** Cryptography

**A Practical Introduction** to Modern Encryption

> Jean-Philippe Aumasson **Foreword by Matthew D. Green**

## **Hashing**

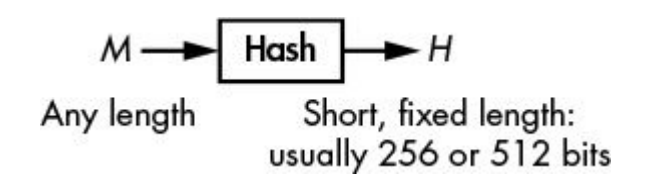

- Cambio chico en M -> Cambio grande en H
- $\bullet$  Muy difícil calcular Hash<sup>-1</sup>(H)
- Muy difícil encontrar colisiones

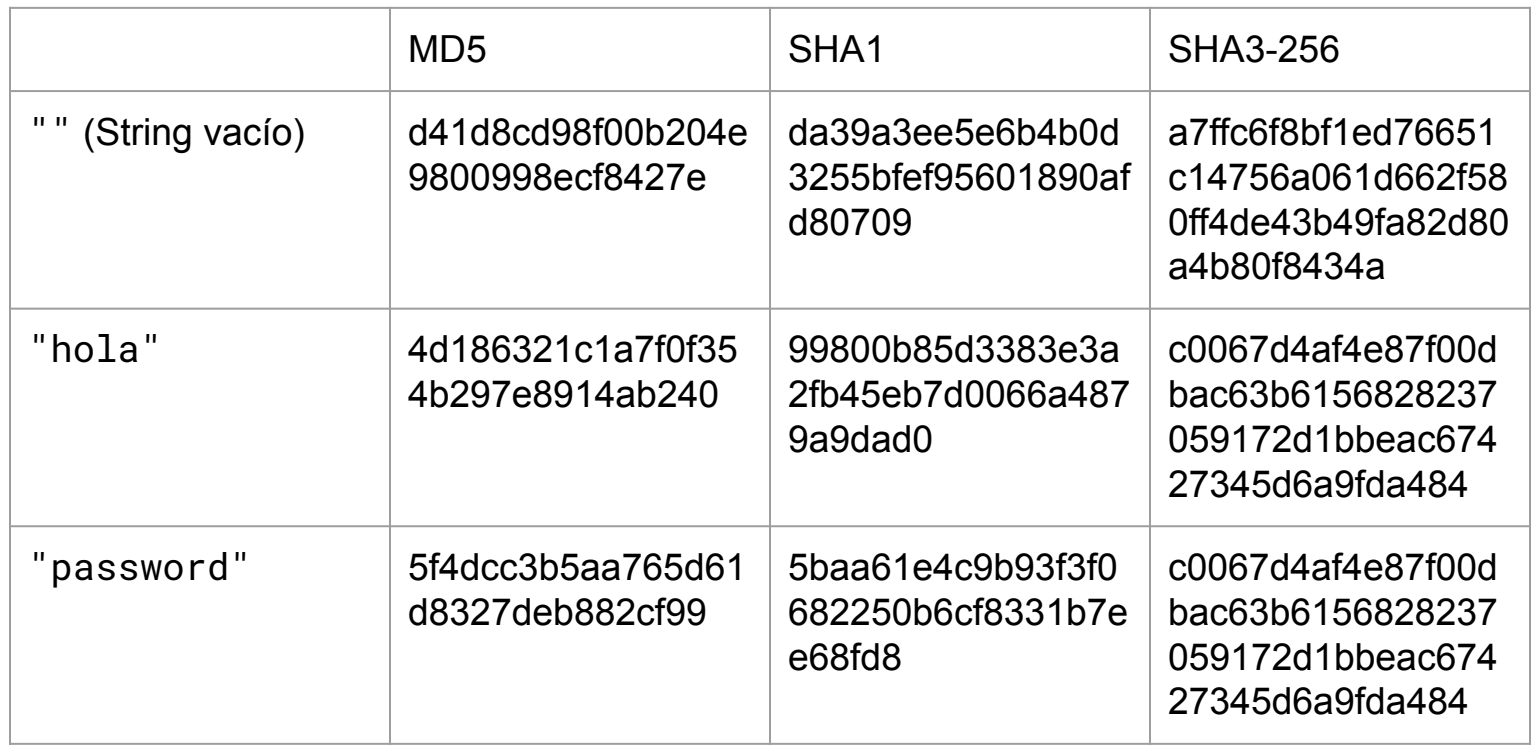

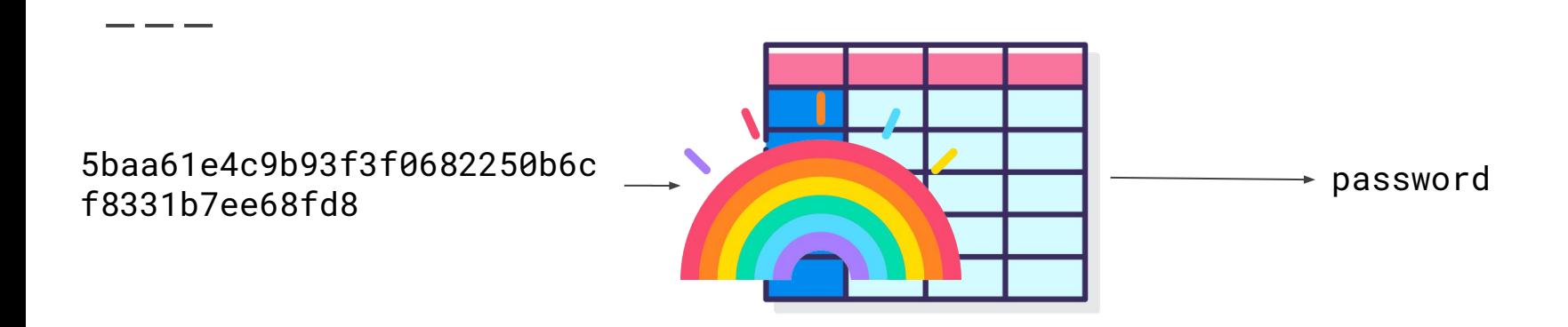

**¡Muy pesadas!**

Rainbow Tables

RT de largo 8, con alfabeto de 62 caracteres [A-Za-z0-9], con 1 byte por caracter = 62⁸ bytes, lo cual es casi **200 tebibytes\* \*Existen optimizaciones que permiten bajar el tamaño de la tabla.**

## Otros problemas en seguridad de hashing

**Vulnerabilidades en algoritmos**

**● Colisiones de Hash**

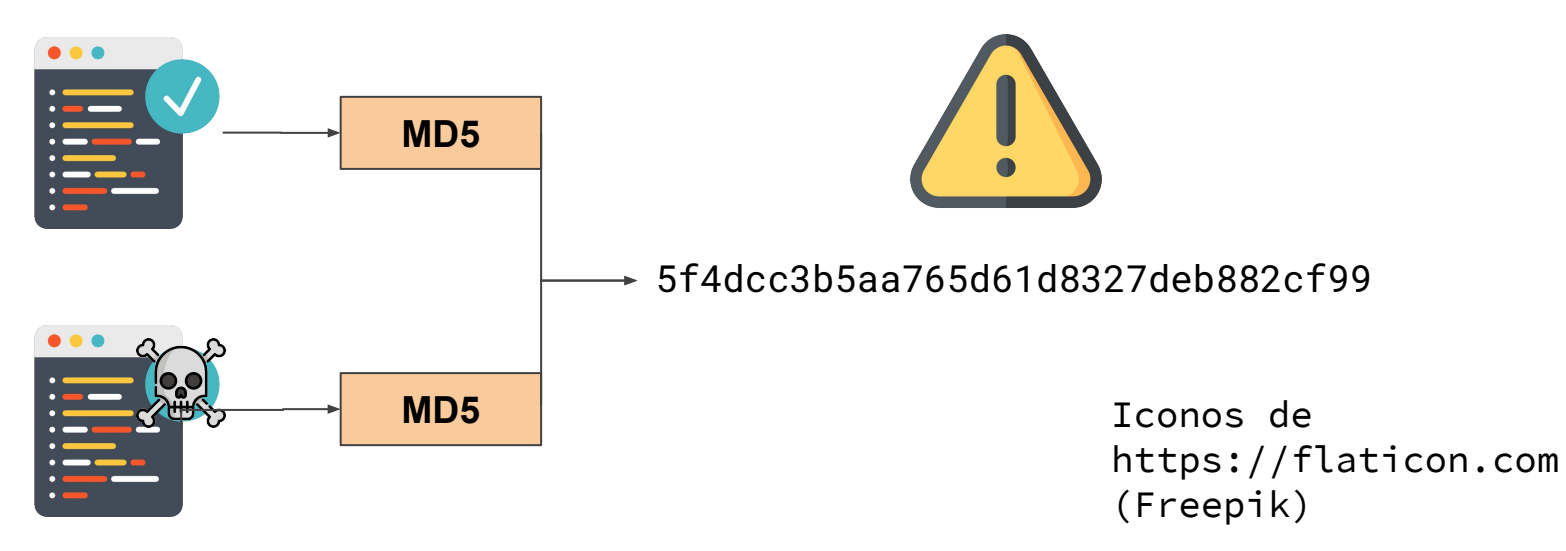

# KDF (Key Derivation Functions)

imagen de Base de Datos por smashicons en https://flaticon.com

- Contraseñas se "salan" con un valor aleatorio, el cual se combina con la contraseña
	- "hash" producido para dos usuarios concontraseñas iguales no será igual
- Su validación requiere harto poder de cómputo (demora segundos en validar)
	- Mayor uso de RAM o una gran cantidad de iteraciones.

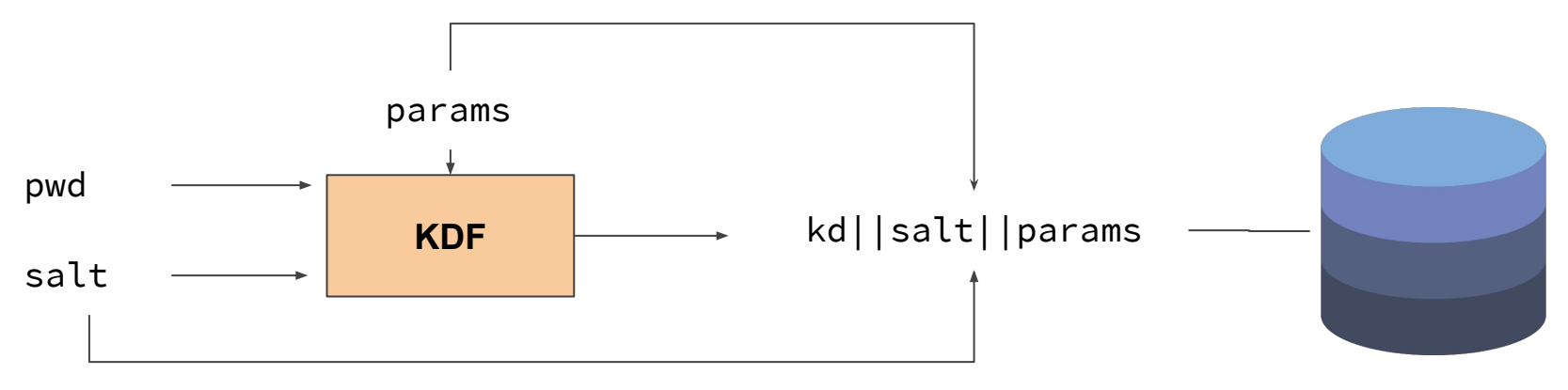

## Criptografía Simétrica

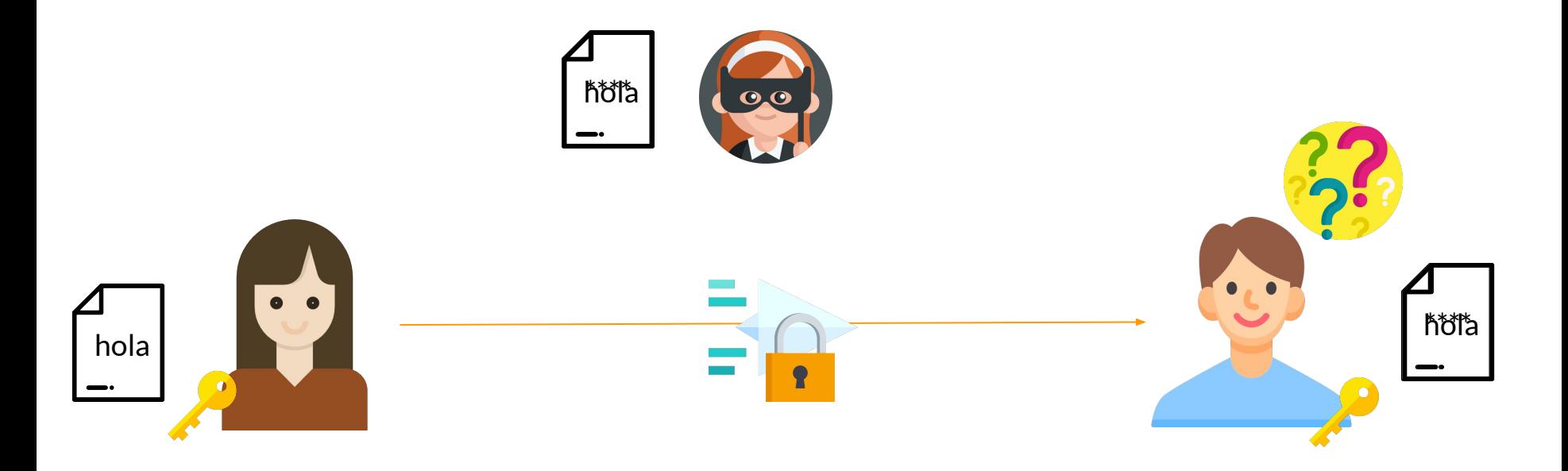

Iconos de https://flaticon.com (Freepik)

#### One Time Pad

- Forma "irrompible" de descifrar un mensaje
- Dado un stream de bits B realmente aleatorio y a disposición de Alicia y Bob, se define cada bit **i** del texto cifrado **C** como **C\_i = P\_i xor B\_i**

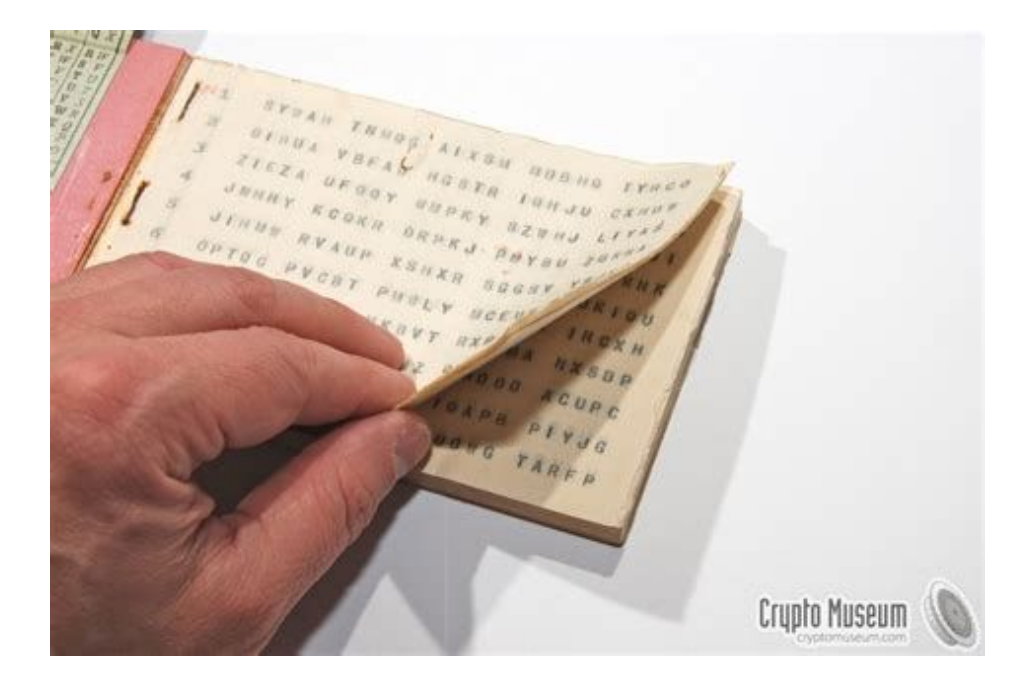

#### Cifradores de Bloque

- Texto a cifrar debe tener un tamaño fijo. ○ Si es más chico, se rellena con algún caracter **(Padding)**
- Luego el texto se mete a un "cifrador de bloque", el cual toma de parámetro una **llave secreta**.
	- Todos los bytes del texto plano afectan a todos los bytes del texto cifrado (cambiar una letra cambia muy probablemente todo el cifrado)

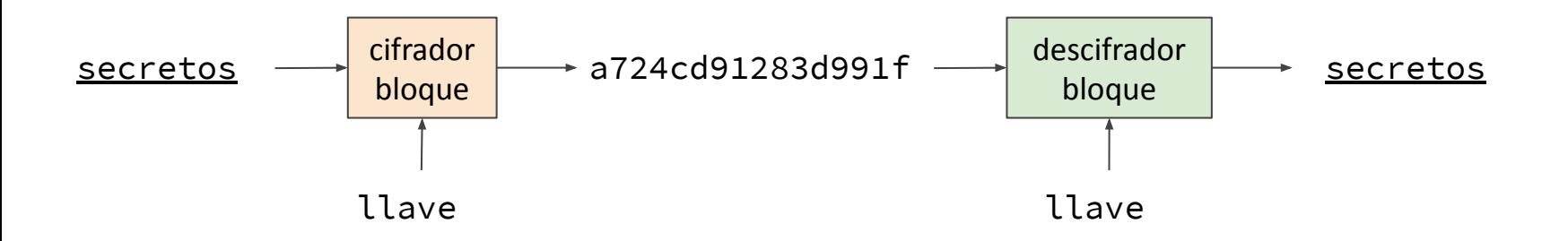

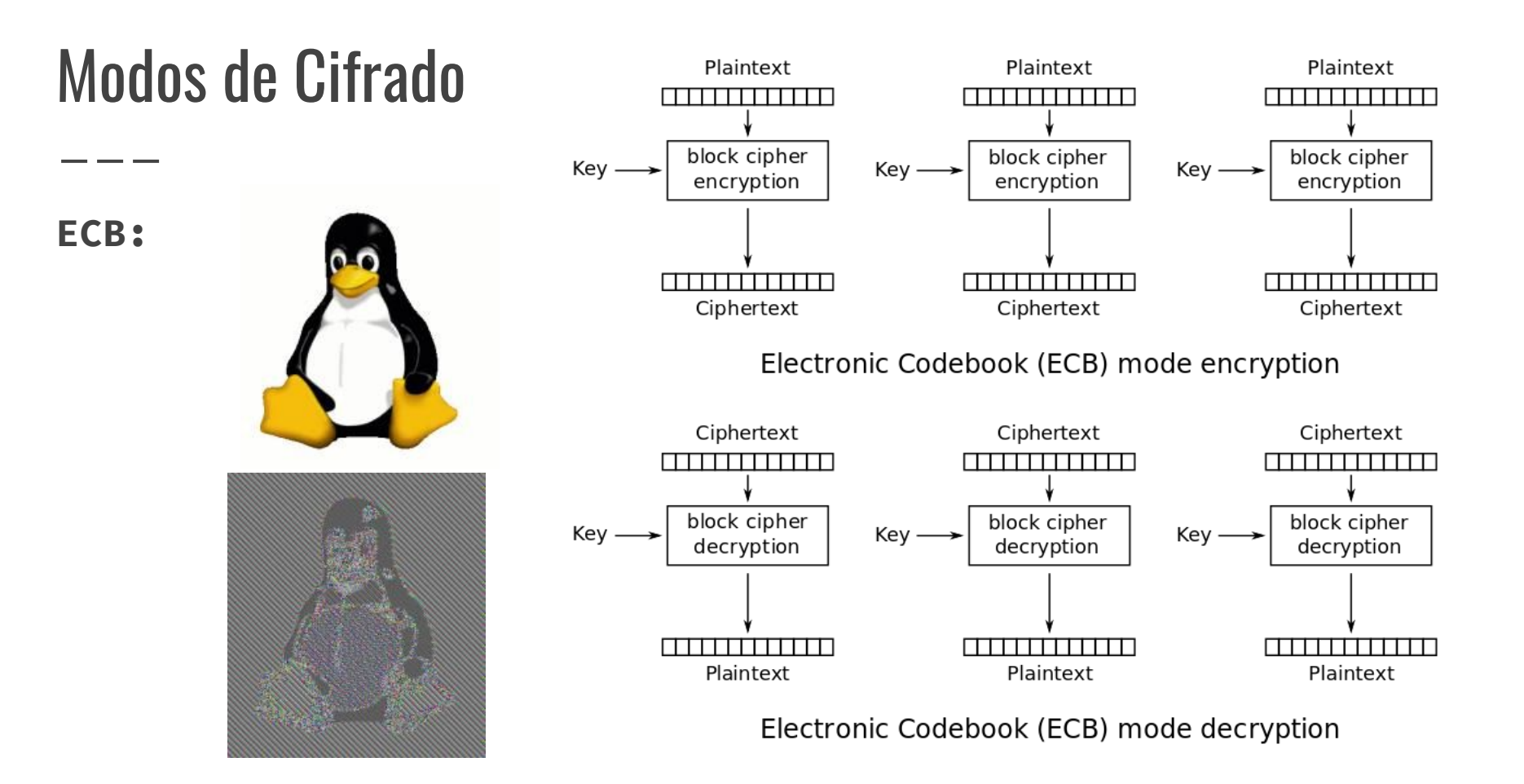

#### Modos de Cifrado

**Block Cipher Chaining (CBC)**

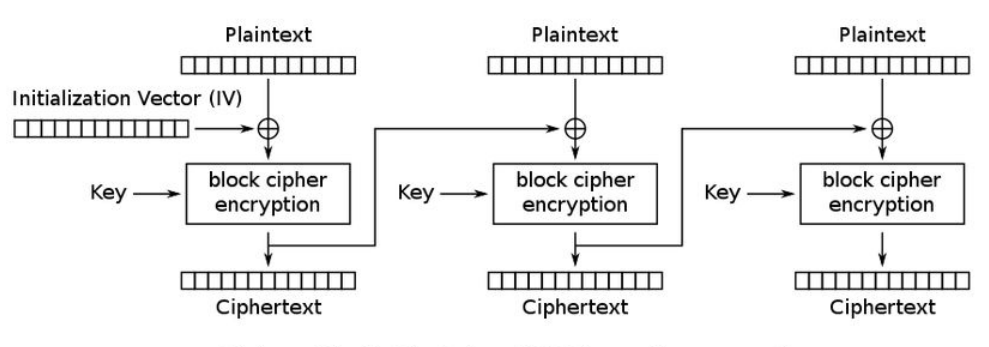

Cipher Block Chaining (CBC) mode encryption

**IV: Vector de Inicialización (público, aleatorio)**

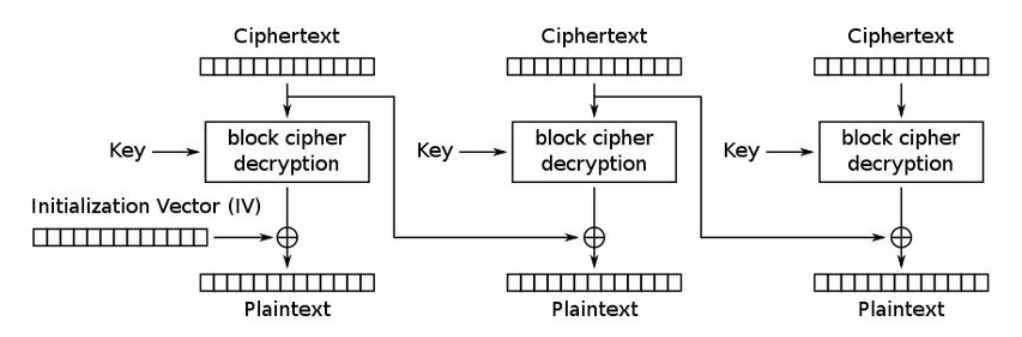

Cipher Block Chaining (CBC) mode decryption

# ¿Y si repito el IV?

#### **Bit Flipping Attack**

<https://crypto.stackexchange.com/questions/66085/bit-flipping-attack-on-cbc-mode>

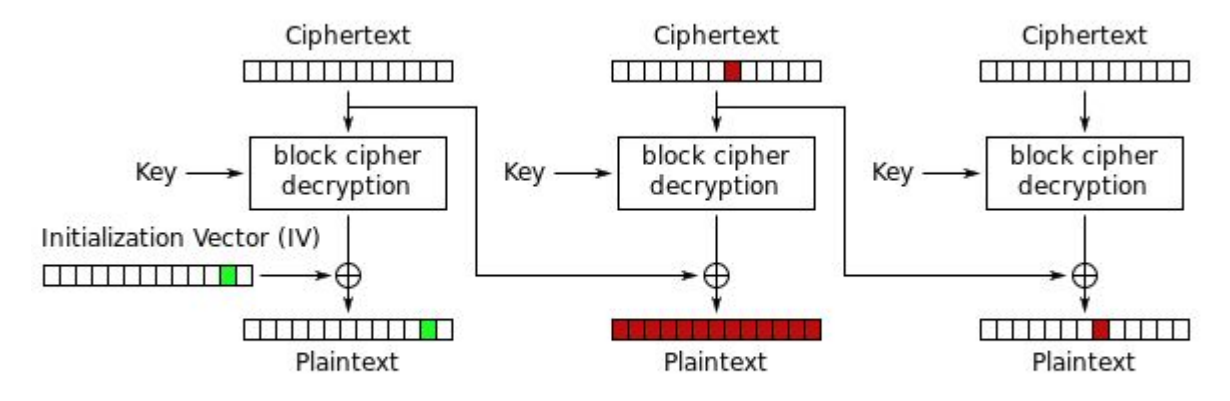

Cipher Block Chaining (CBC) mode decryption

### ¿Y si filtro información en caso de error?

#### **Padding Oracle Attack**

[https://users.dcc.uchile.cl/~eriveros/cc5312/](https://users.dcc.uchile.cl/~eriveros/cc5312/anexos/padding-oracle/) [anexos/padding-oracle/](https://users.dcc.uchile.cl/~eriveros/cc5312/anexos/padding-oracle/)

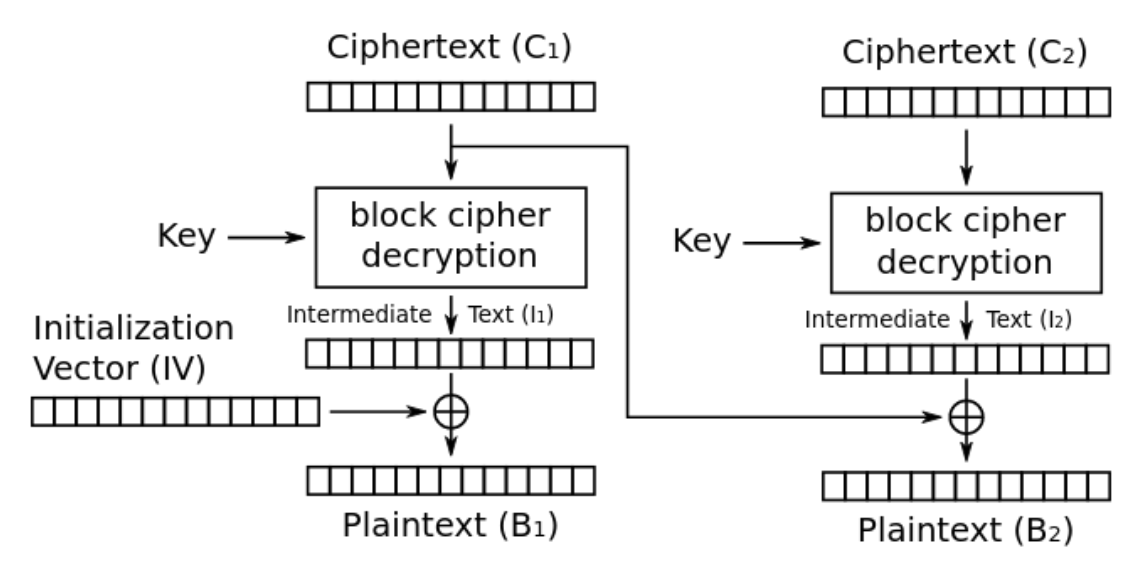

**Padding PKCS#7:**

Repetir **n** veces el byte **n**, donde **n** es la cantidad de bytes que faltan para completar el último bloque (**n** pertenece a **[1..BlockLen]**). (Si el mensaje cabe exactamente en **K**  bloques, se agrega un bloque extra con **BlockLen** bytes de valor **BlockLen.)**

hello world!\0x4\0x4\0x4\0x4

#### Cifradores de Flujo

- Llave actúa como "semilla" en un generador pseudoaleatorio.
- Luego, cada bit del mensaje se XORea con cada bit del generador pseudoaleatorio.
- **● Si logro determinar el estado interno del cifrador, puedo romper el cifrado.**

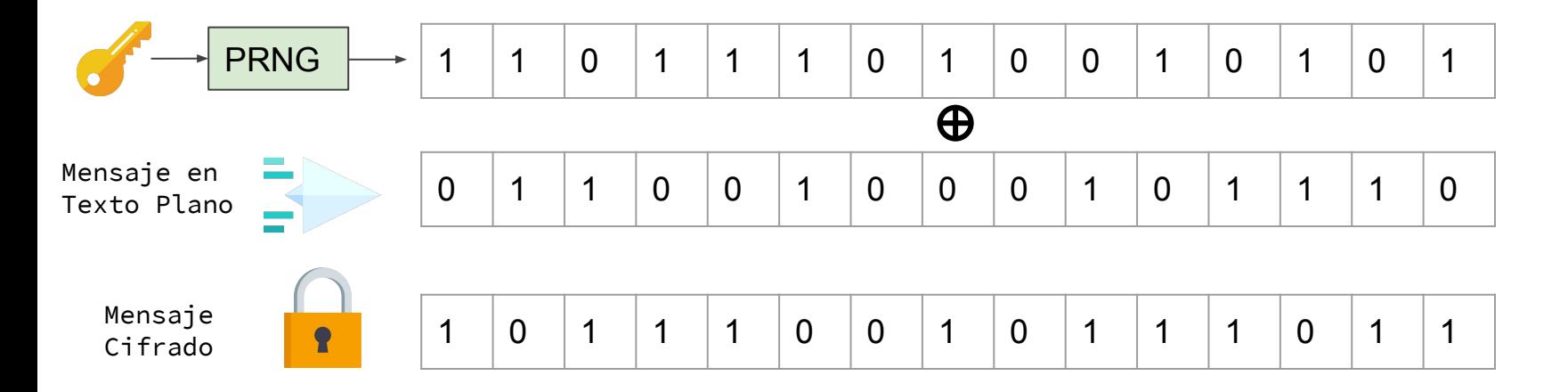

#### Autentificación de Mensajes (MAC)

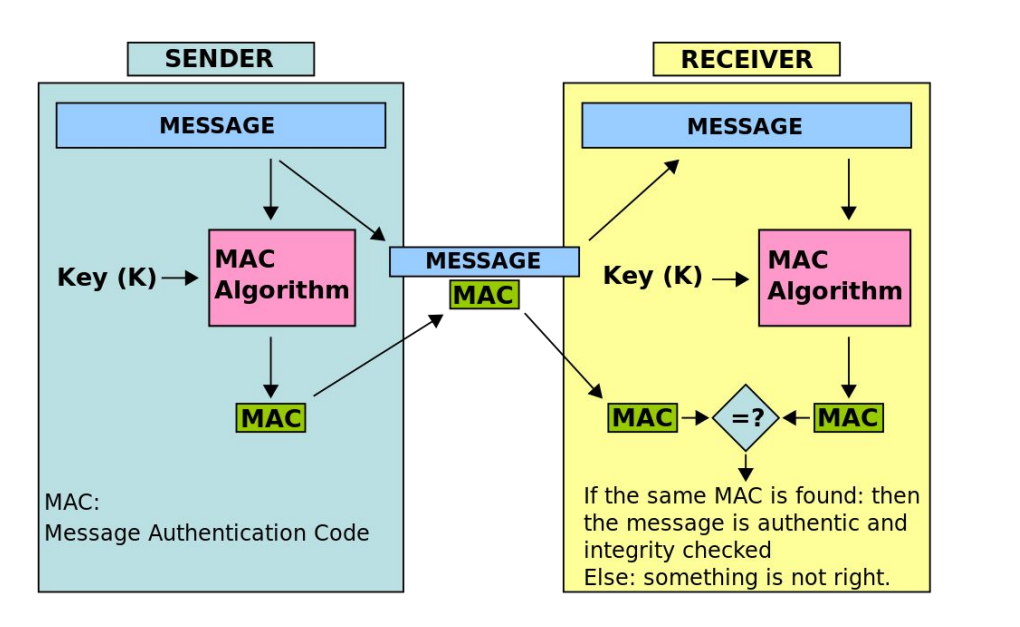

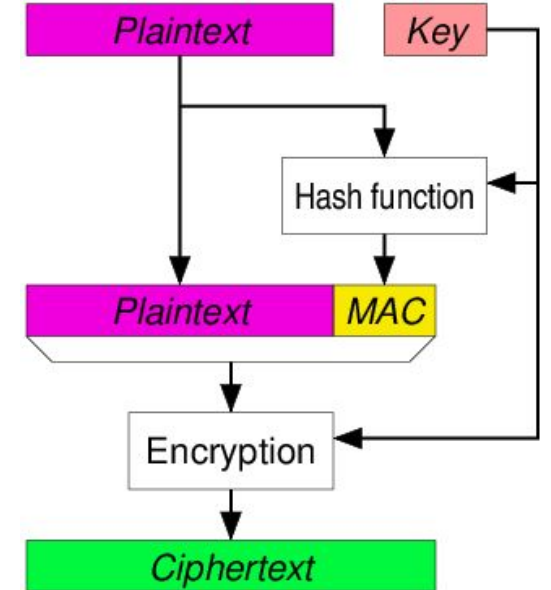

# ¿En qué debo fijarme en los CTF de Criptografía?

- Malas implementaciones
	- **○ En especial implementaciones caseras**
- Vulnerabilidades conocidas
	- **○ Buscar ataques conocidos al algoritmo utilizado**
- Canales laterales
	- **○ ¿Algún comportamiento secundario me revela info útil?**
- Valores calculables por fuerza bruta fácilmente
	- **○ Parámetros en rangos chicos o que dependen de otros.**